## **DAFTAR GAMBAR**

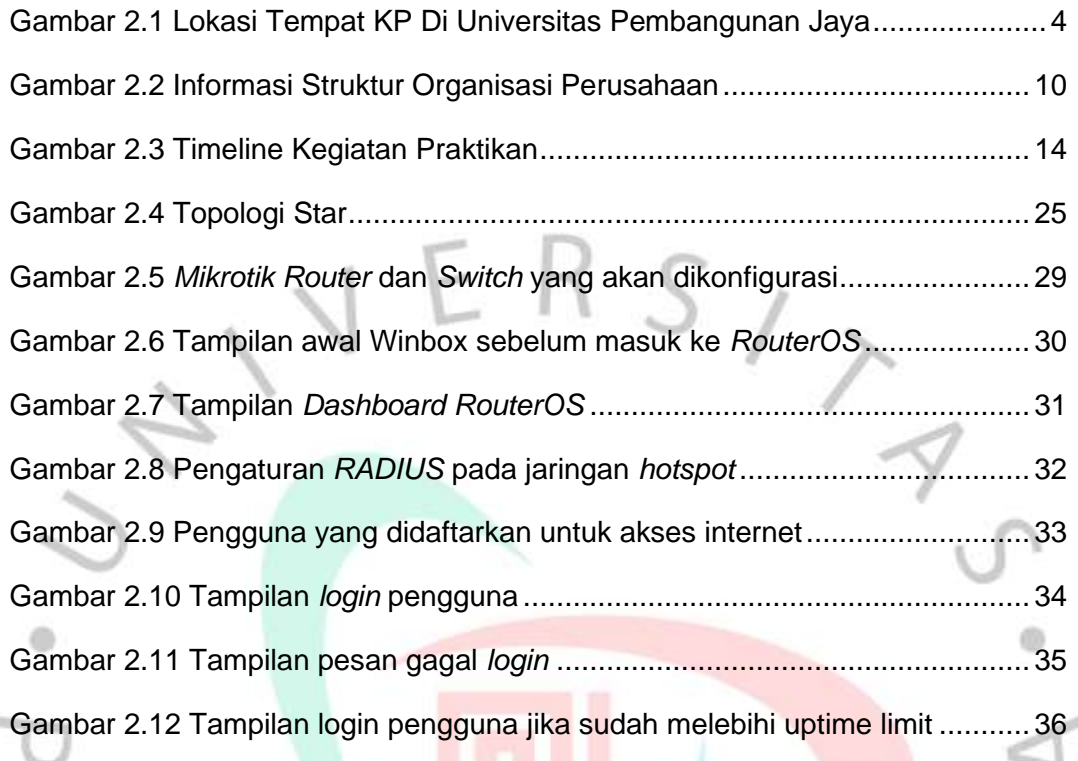

PANGUNA

7

 $\Box$ 

 $\frac{1}{\sqrt{2}}$